$7.Z1$ **Philov Gitarre / Bass** 

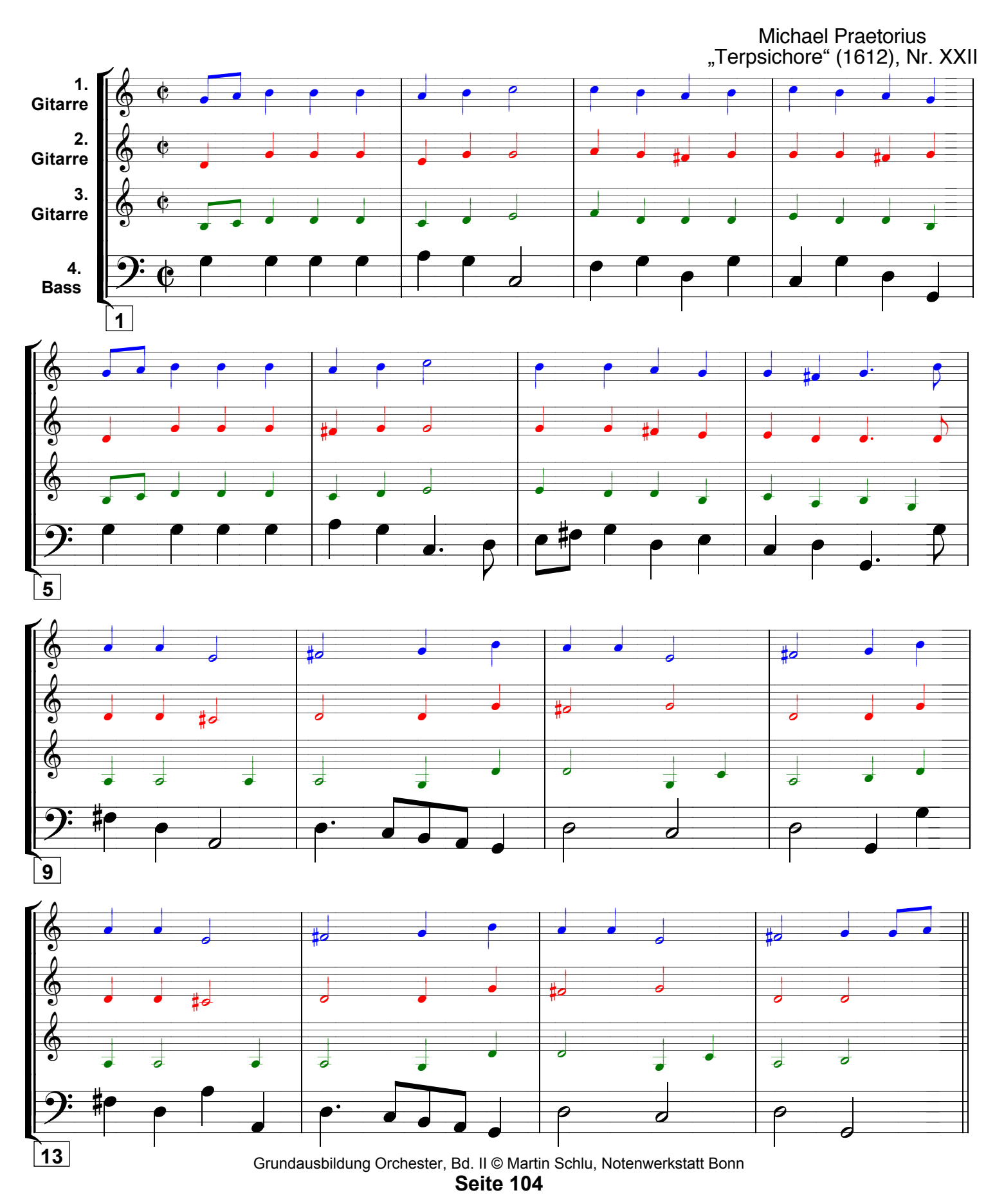

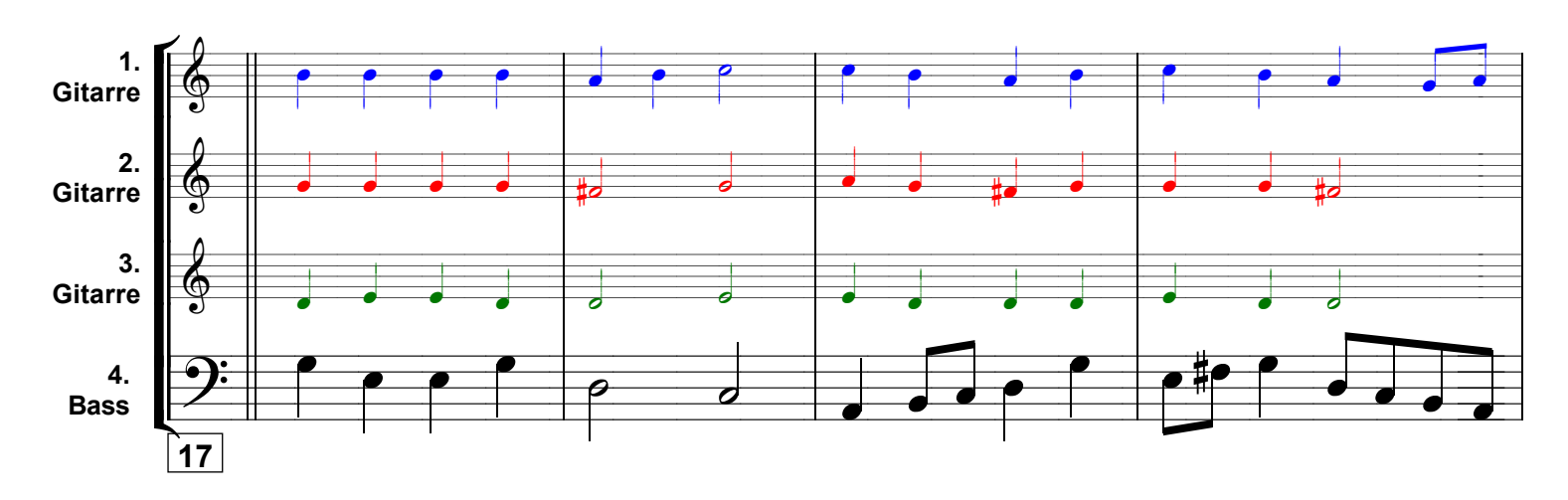

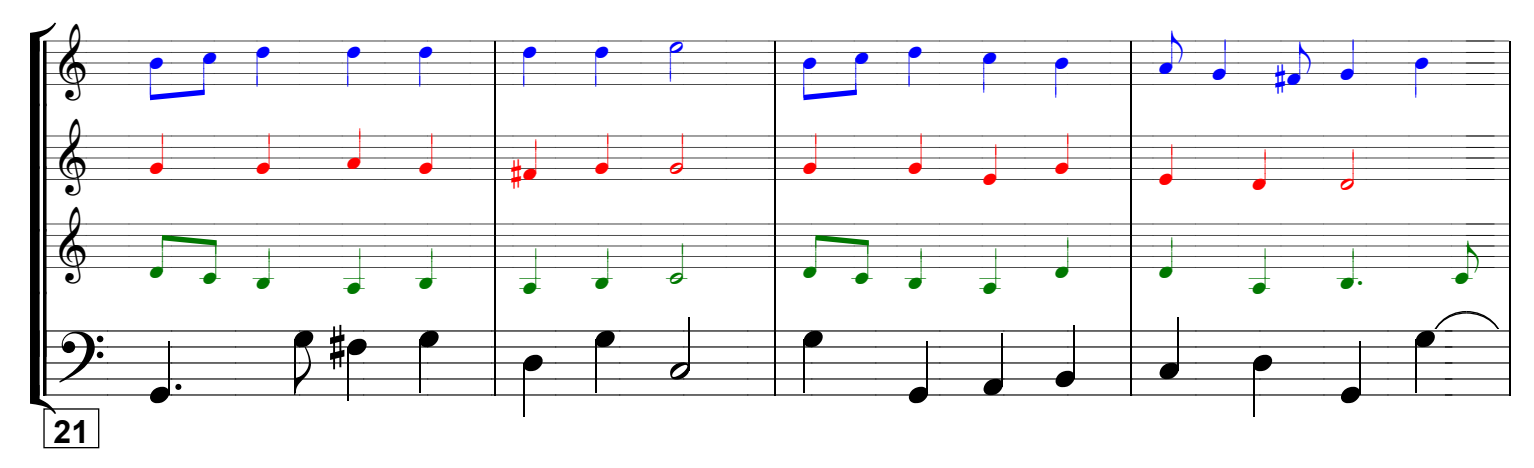

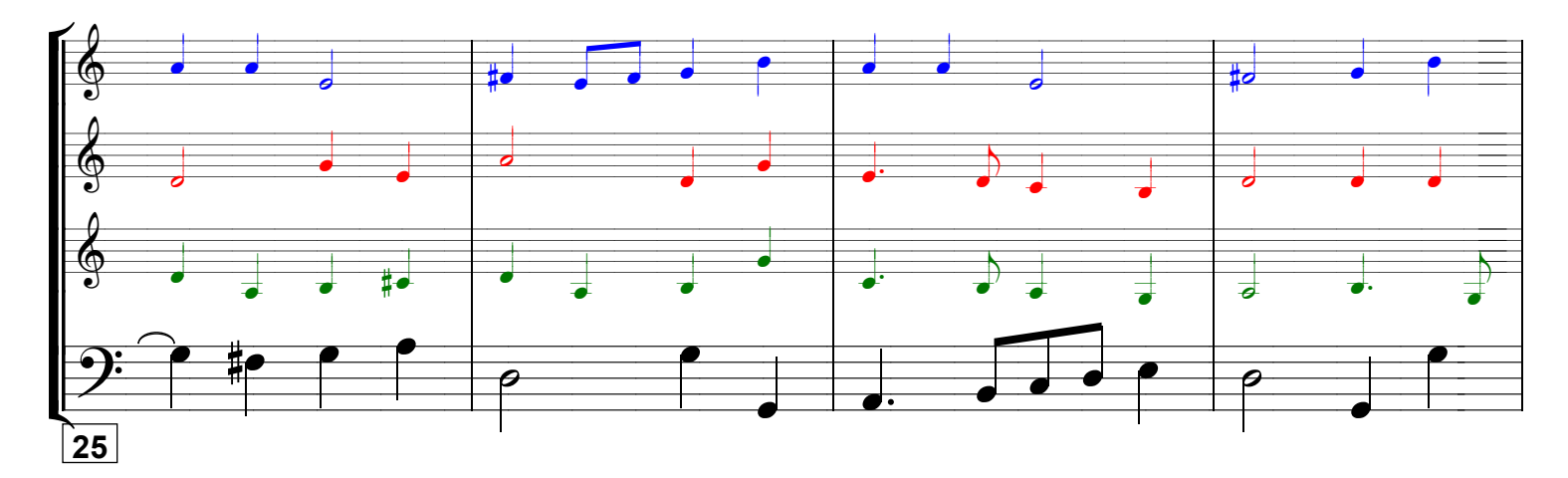

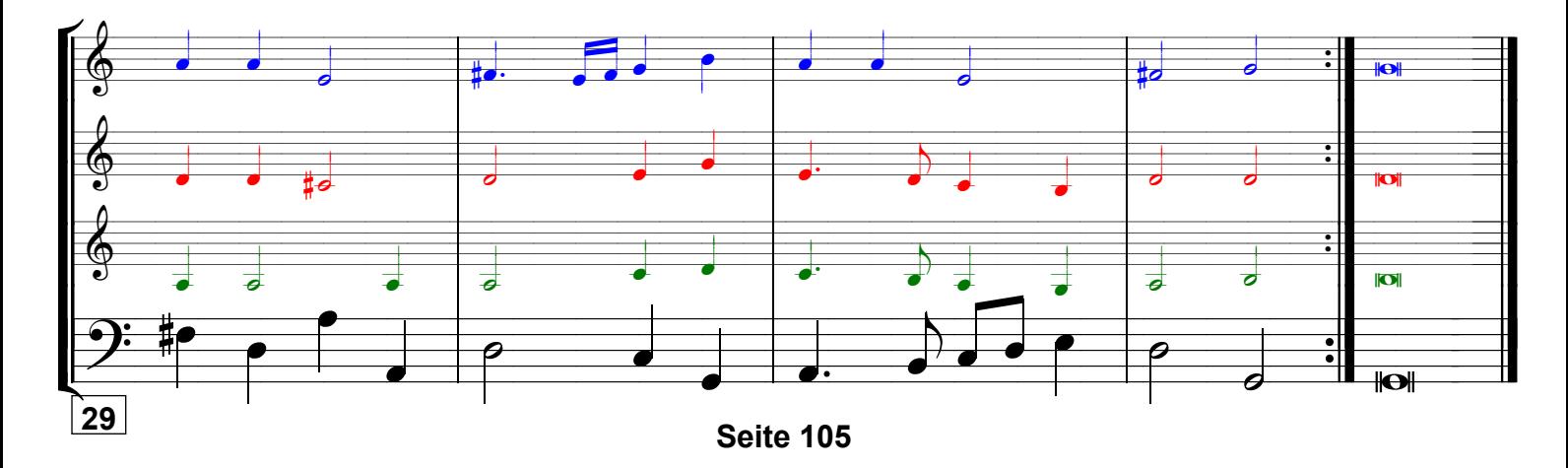